## **Table des matières**

• [introduction](https://www.abonnel.fr/electronique/raspberry-pi/index)

## **Les pages**

- [Configurer l'alimentation du disque dur](https://www.abonnel.fr/electronique/raspberry-pi/configurer_alimentation_disque_dur)
- [Créer un point d'accès Wifi et routage](https://www.abonnel.fr/electronique/raspberry-pi/creer-un-point-d-acces-wifi-et-routage)
- [Créer un point d'accès Wifi et routage évolué avec RaspAp](https://www.abonnel.fr/electronique/raspberry-pi/creer-un-point-d-acces-wifi-et-routage-evolue-avec-raspap)
- [Lire le numéro de série du Raspberry Pi](https://www.abonnel.fr/electronique/raspberry-pi/lire-le-numero-de-serie)
- [Quelques liens](https://www.abonnel.fr/electronique/raspberry-pi/quelques_liens)
- [Rasbperry Pi : The MagPi](https://www.abonnel.fr/electronique/raspberry-pi/the-magpi)
- [Relever la température dans la GPU et le CPU d'un Raspberry Pi](https://www.abonnel.fr/electronique/raspberry-pi/relever_temperature_cpu_gpu)

## **Les sous-catégories**

- [Les fondamentaux pour Raspberry Pi](https://www.abonnel.fr/electronique/raspberry-pi/fondamentaux/index)
- [Test d'une carte relais 8 voies](https://www.abonnel.fr/electronique/raspberry-pi/test_carte_relais_8_voies/index)

From: <https://www.abonnel.fr/>- **notes informatique & technologie**

Permanent link: **<https://www.abonnel.fr/electronique/raspberry-pi/sidebar>**

Last update: **2021/02/27 22:27**

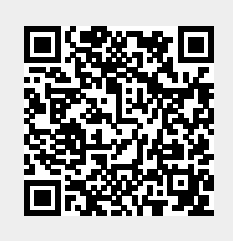